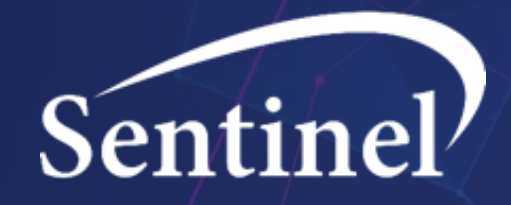

## **An Overview of Sentinel's Publicly Available Analytics Tools**

Sentinel Community Building and Outreach Center (CBOC)

#### **Agenda and Learning Objectives**

The purpose of this webinar is to provide an understanding of the Sentinel Common Data Model (SCDM), Sentinel's publicly available analytics tools, and how to access these resources from the Sentinel website.

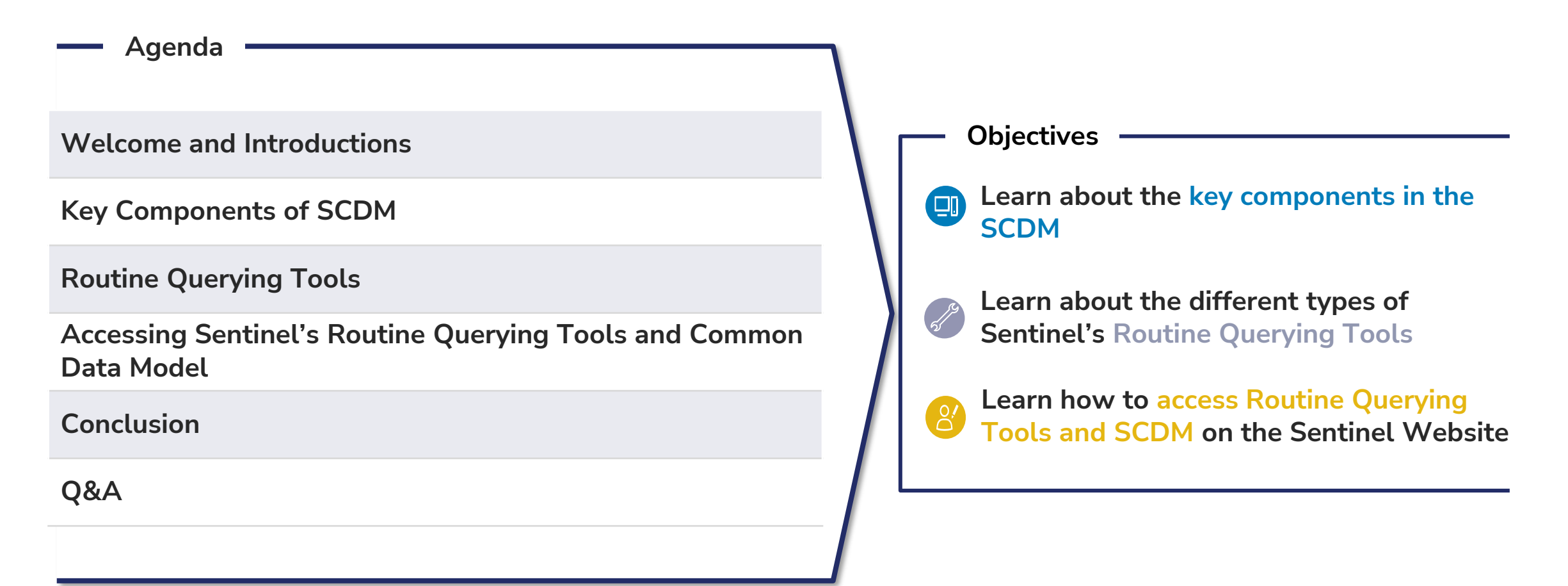

#### **Welcome and Introductions**

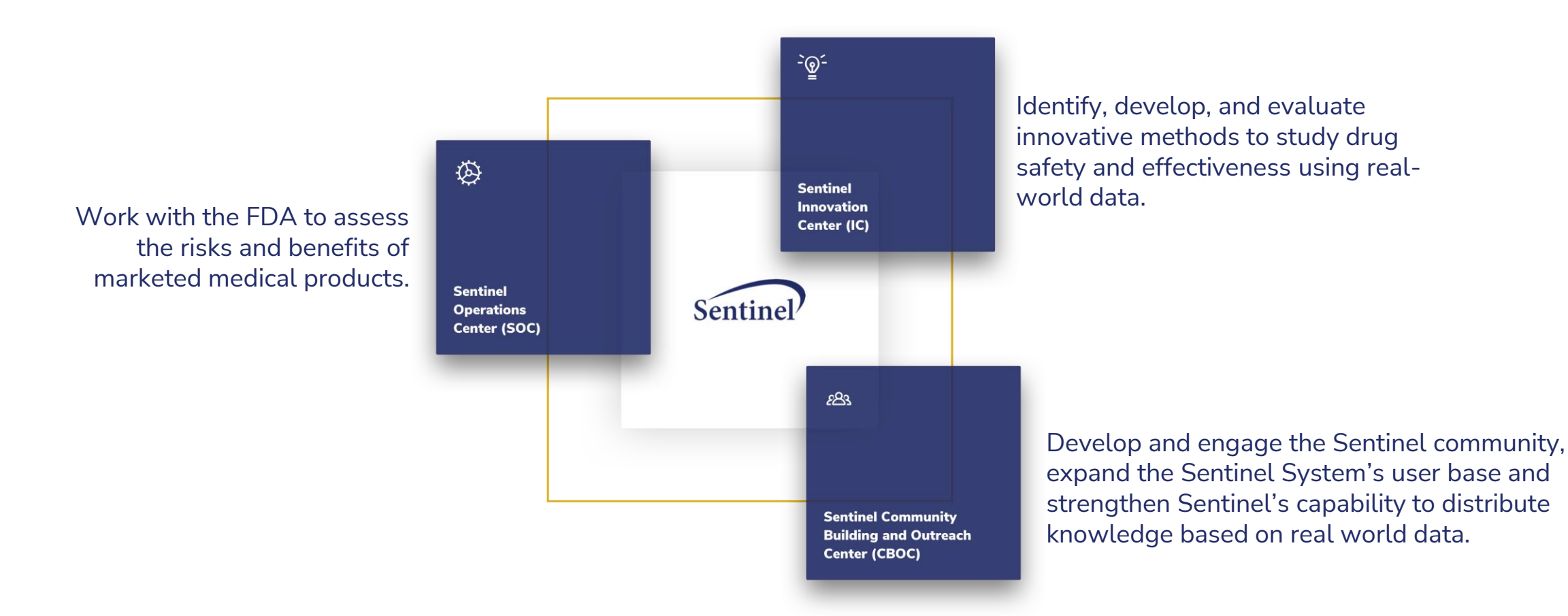

## **The Sentinel Common Data Model**

#### **Key Components of the SCDM**

#### **Sentinel's Distributed Data Process**

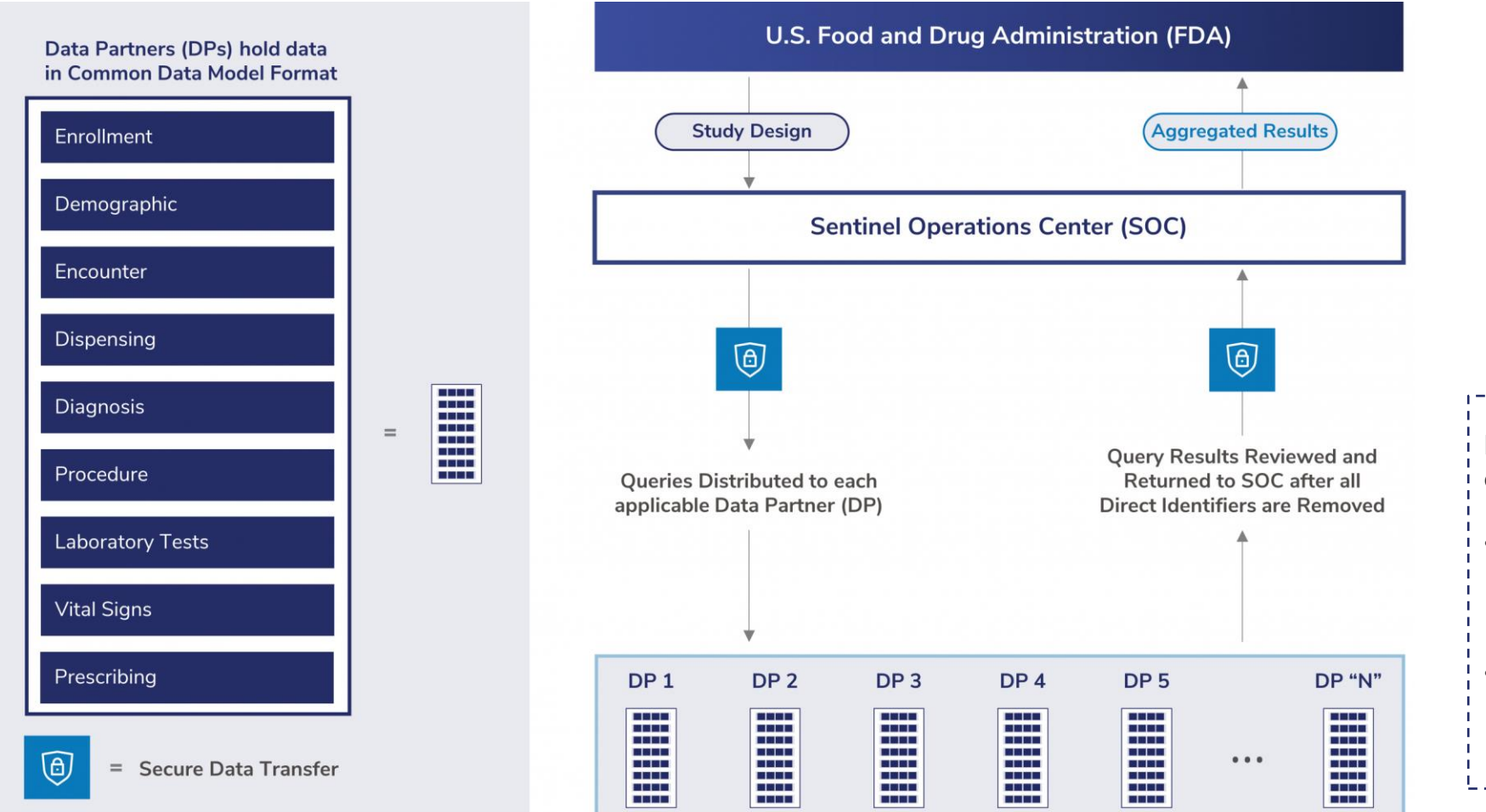

Sentinel gets its data through the **Sentinel Distributed Database**, which is the collection of harmonized datasets from many different Data Partners. These datasets are all in the SCDM format.

Non-Data Partners can still format their own healthcare data into the SCDM format.

- Sentinel programs exist to **facilitate data transformation** into the SCDM format.
- Once users have their data in the SCDM format, the **suite of Sentinel tools** can be used.

https://www.sentinelinitiative.org/methods-data-tools https://www.fda.gov/media/120333/download https://www.sentinelinitiative.org/about/how-sentinel-gets-its-data

#### **SCDM Data Tables Overview**

The SCDM incorporates healthcare data that are organized across **multiple domains**.

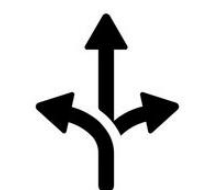

The SCDM is **flexible** enough to accommodate new data domains, expanding as needed for specific purposes.

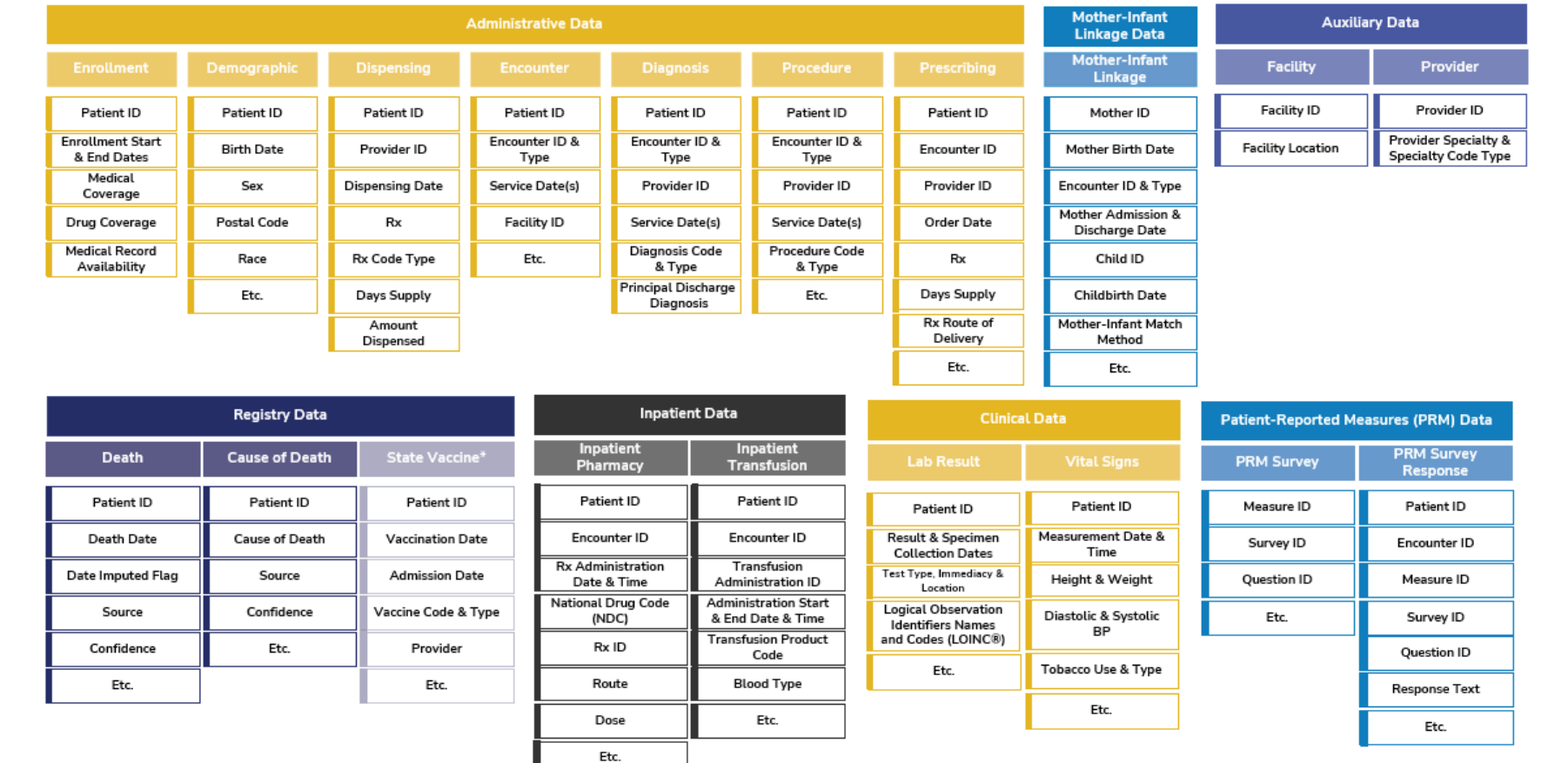

#### **Sentinel Common Data Model**

\*The State Vaccine table has not been in use since SCDM v6.0.

#### **Enhancements to the SCDM**

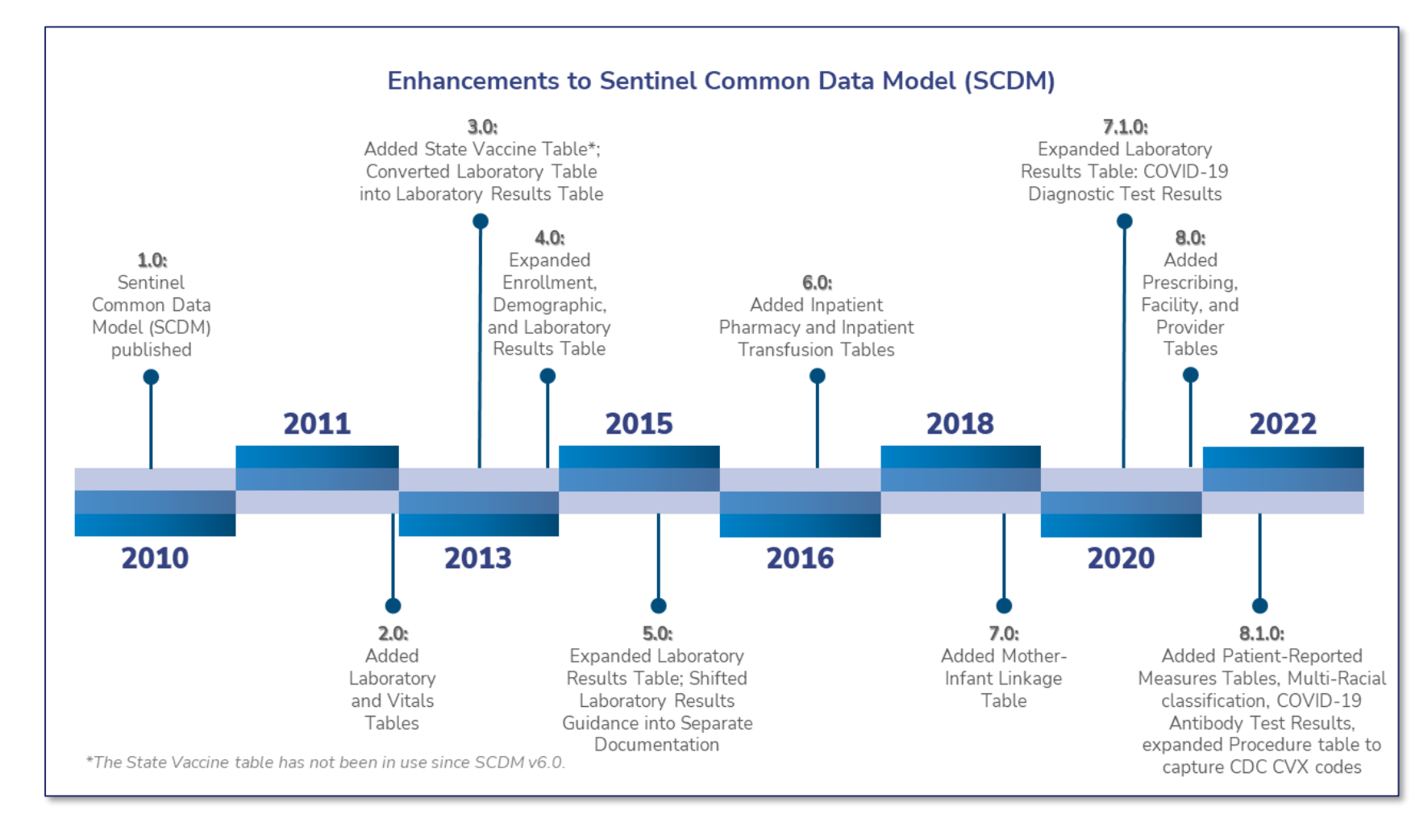

The SCDM was first published in 2010. Since then, updates have been implemented on a roughly annual basis.

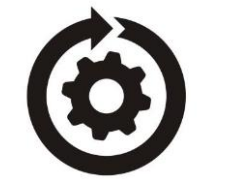

The SCDM is **continuously evolving** to respond to changes in regulatory science and public health surveillance.

## **Sentinel's Routine Querying Tools**

## **Routine Querying Tool Categories**

The Sentinel System's routine querying tools fall into four categories:

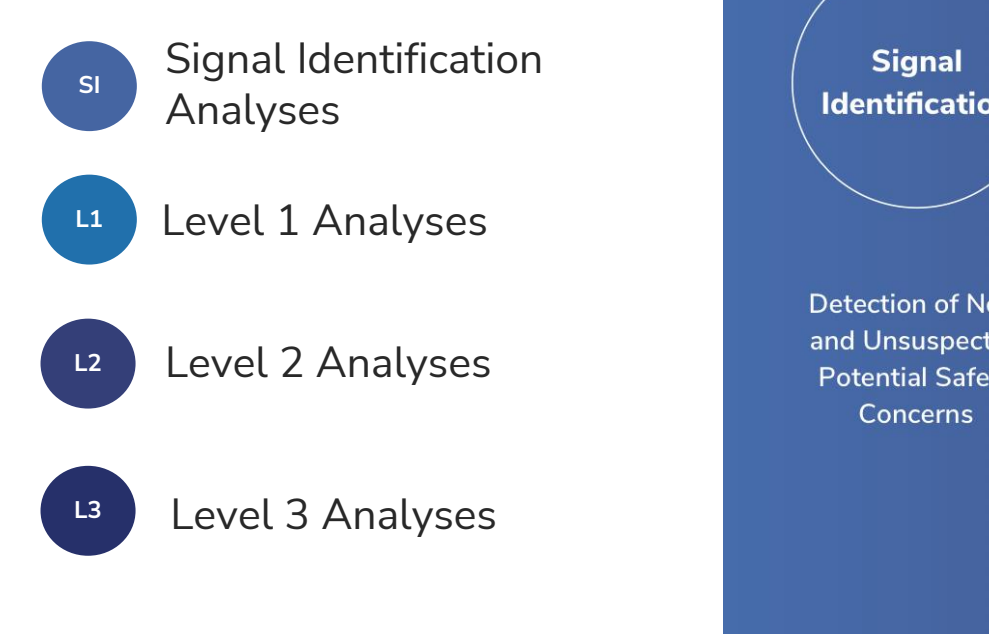

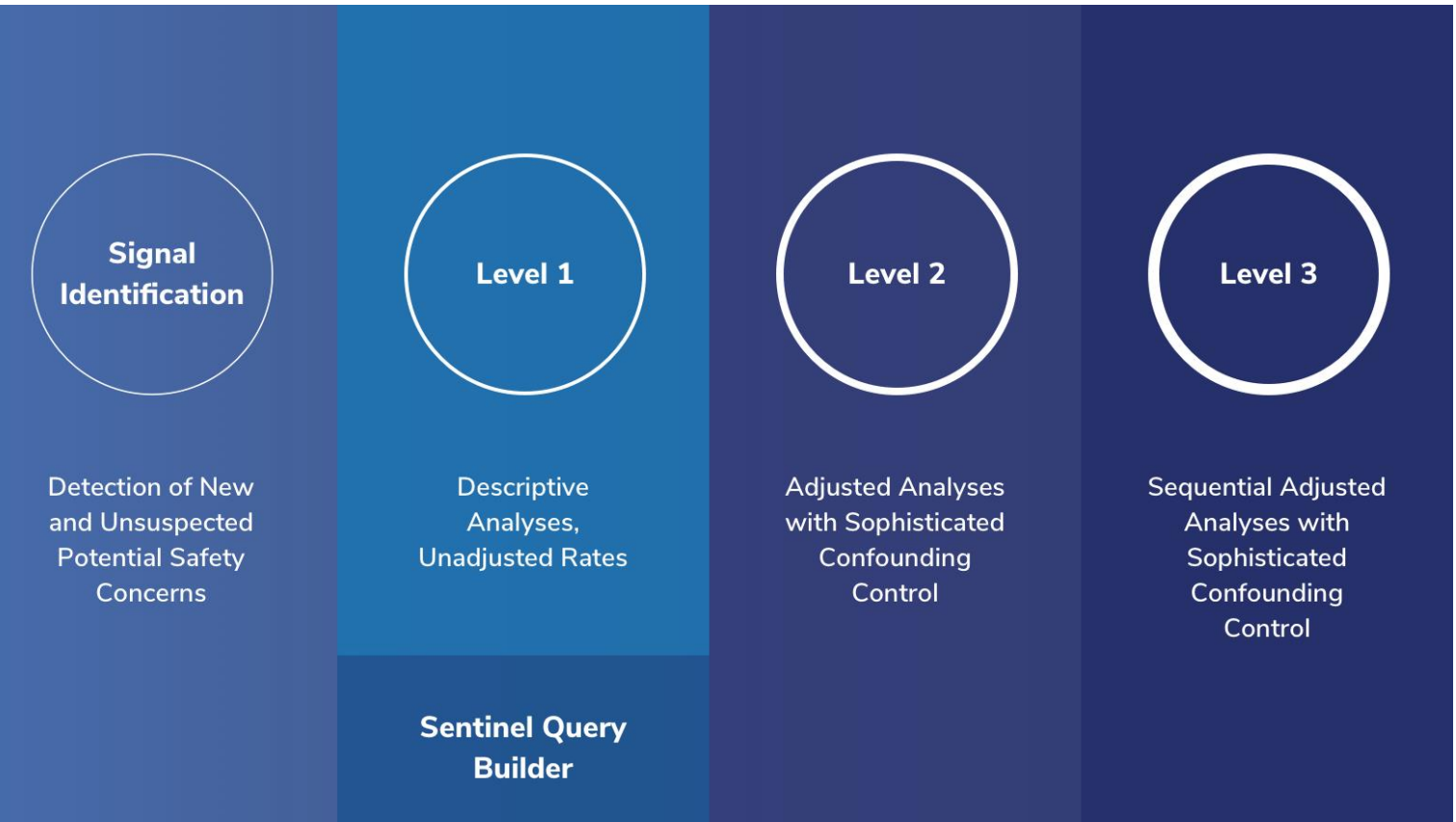

Which Sentinel routine querying tool to use depends on the topic being investigated. These programs serve as templates that get populated based on the particular question(s) being posed.

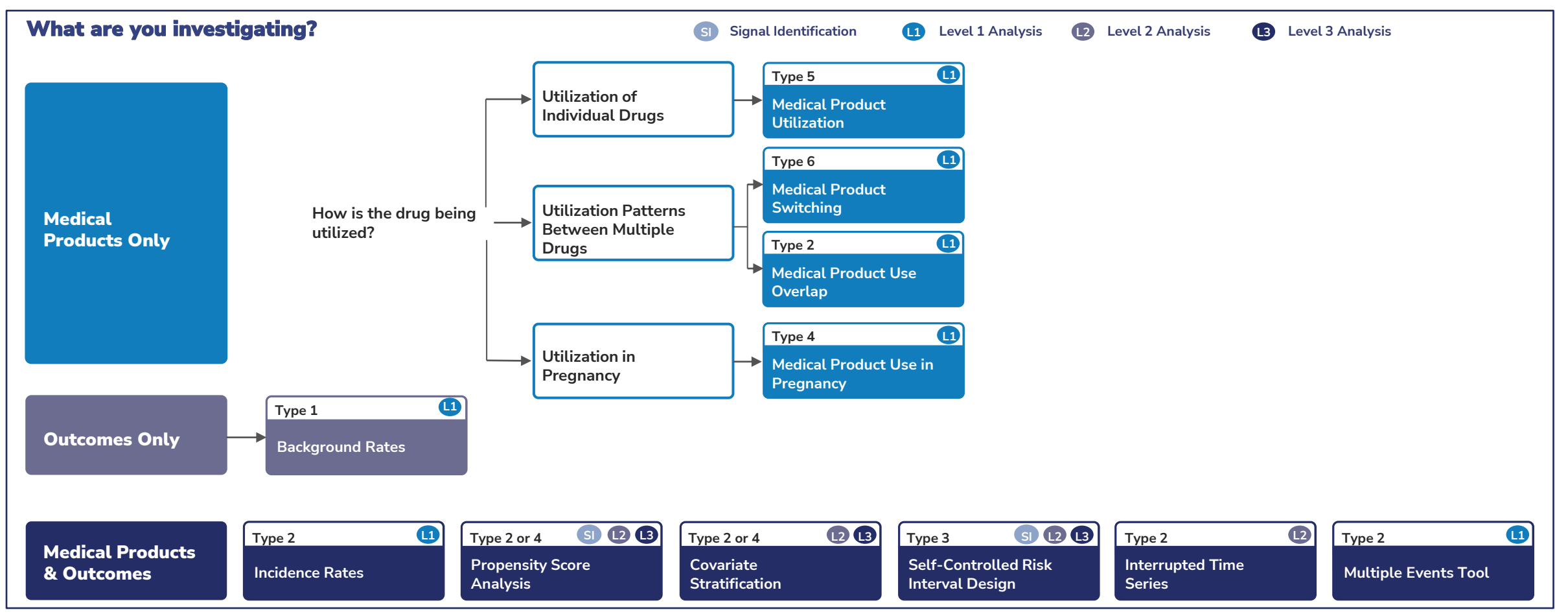

Which Sentinel routine querying tool to use depends on the topic being investigated. These programs serve as templates that get populated based on the particular question(s) being posed.

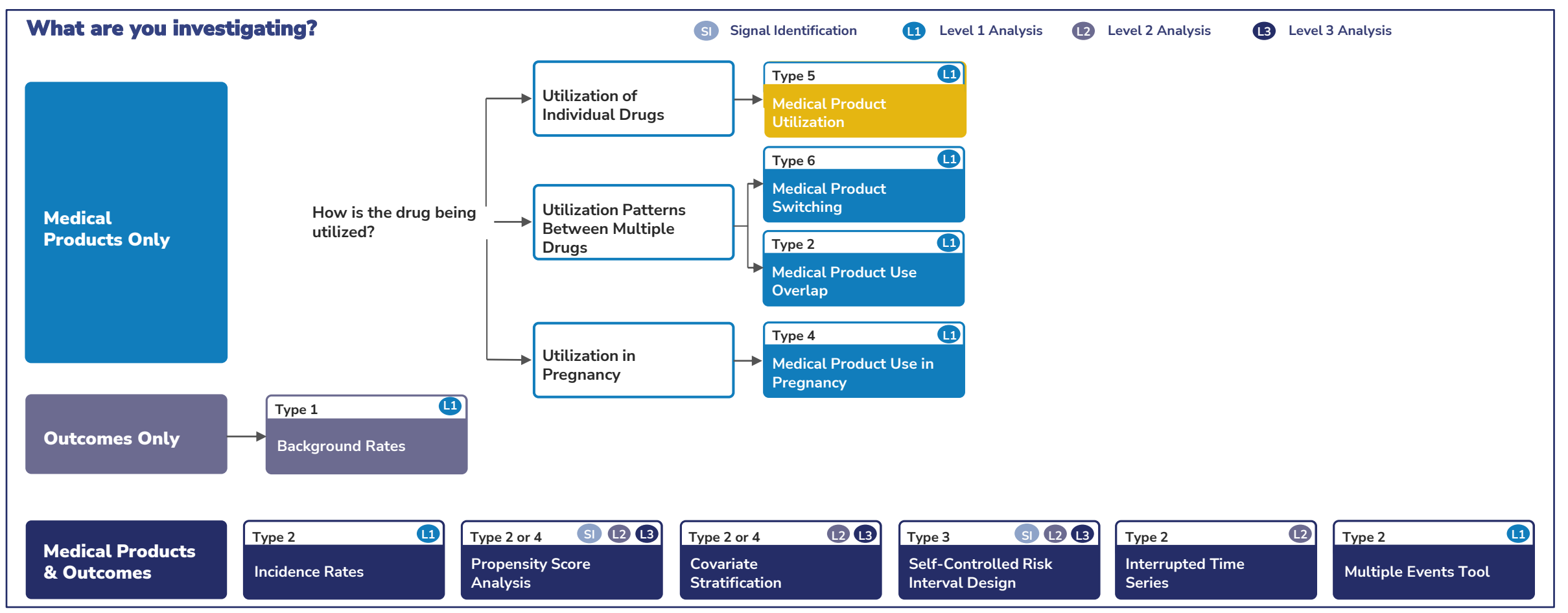

Which Sentinel routine querying tool to use depends on the topic being investigated. These programs serve as templates that get populated based on the particular question(s) being posed.

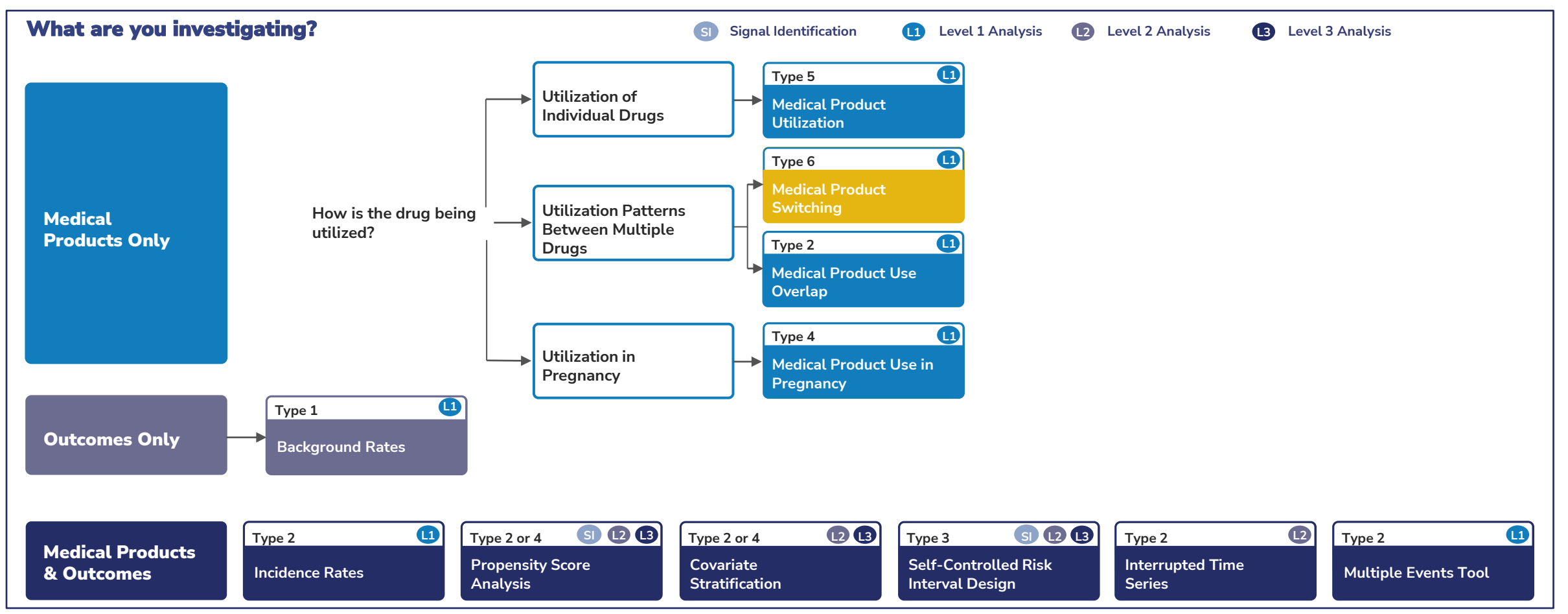

Which Sentinel routine querying tool to use depends on the topic being investigated. These programs serve as templates that get populated based on the particular question(s) being posed.

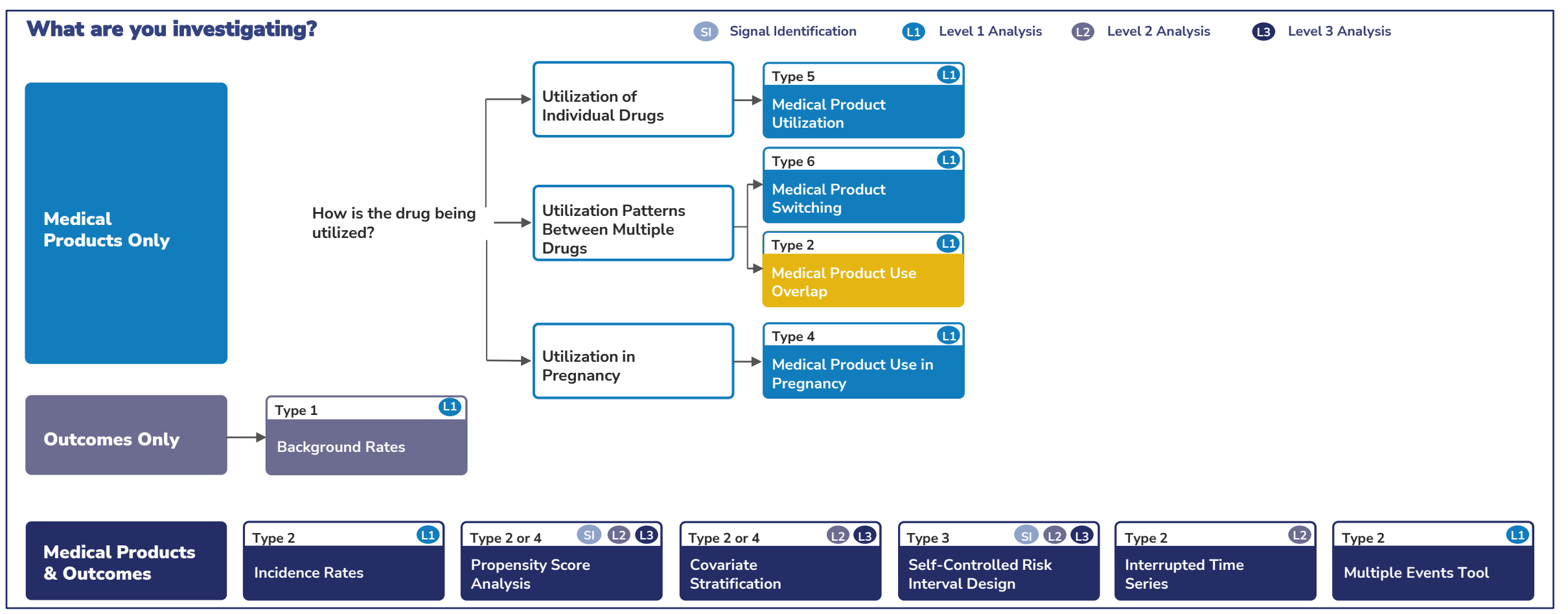

Which Sentinel routine querying tool to use depends on the topic being investigated. These programs serve as templates that get populated based on the particular question(s) being posed.

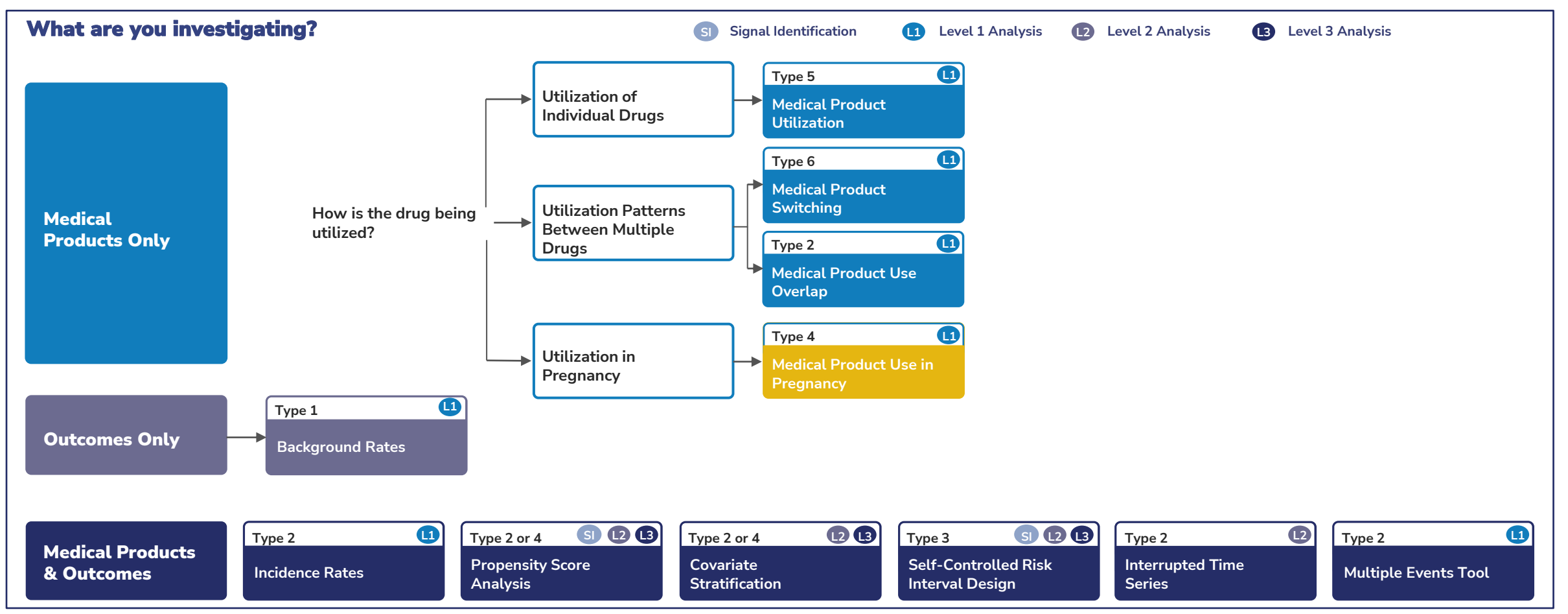

Which Sentinel routine querying tool to use depends on the topic being investigated. These programs serve as templates that get populated based on the particular question(s) being posed.

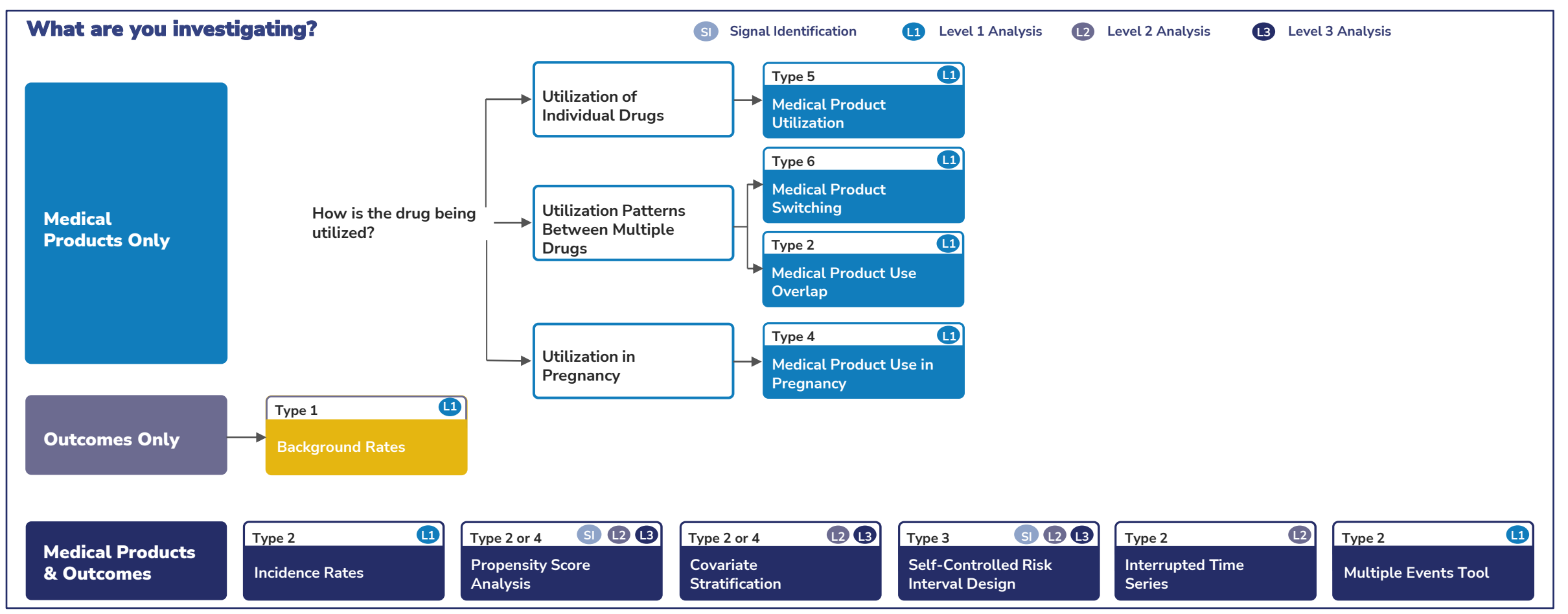

Which Sentinel routine querying tool to use depends on the topic being investigated. These programs serve as templates that get populated based on the particular question(s) being posed.

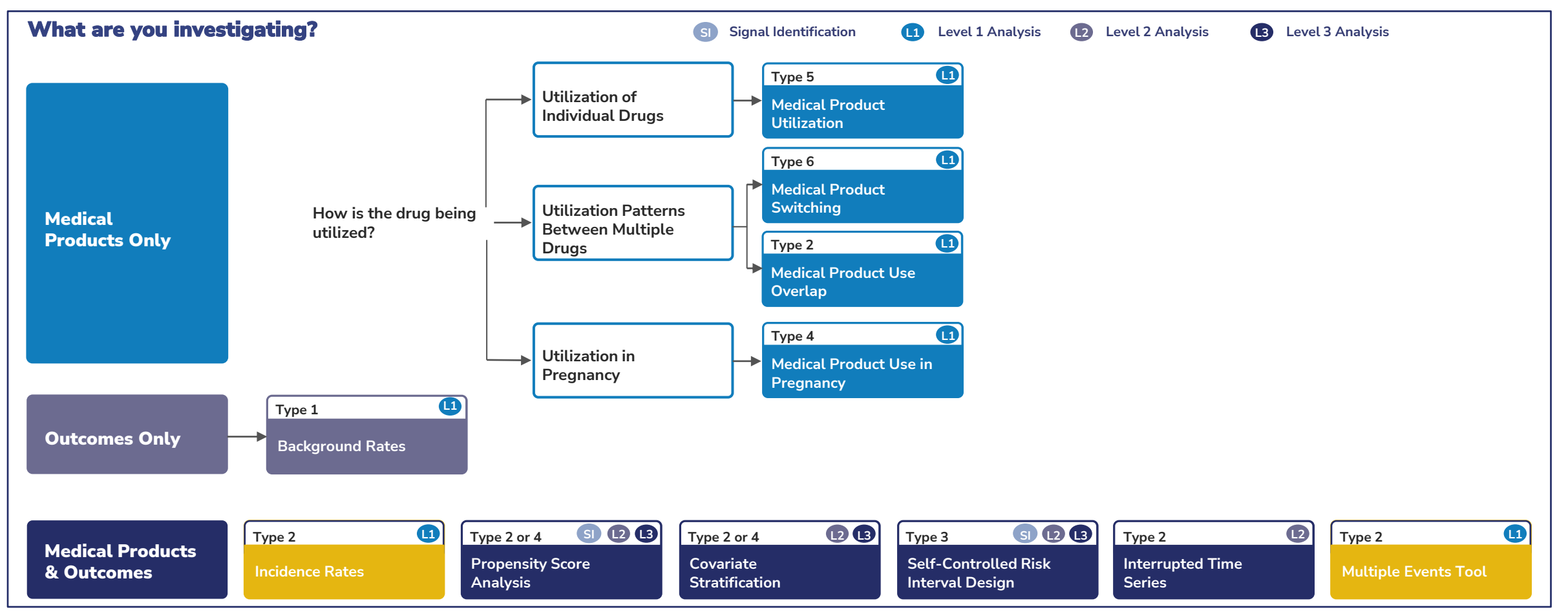

Which Sentinel routine querying tool to use depends on the topic being investigated. These programs serve as templates that get populated based on the particular question(s) being posed.

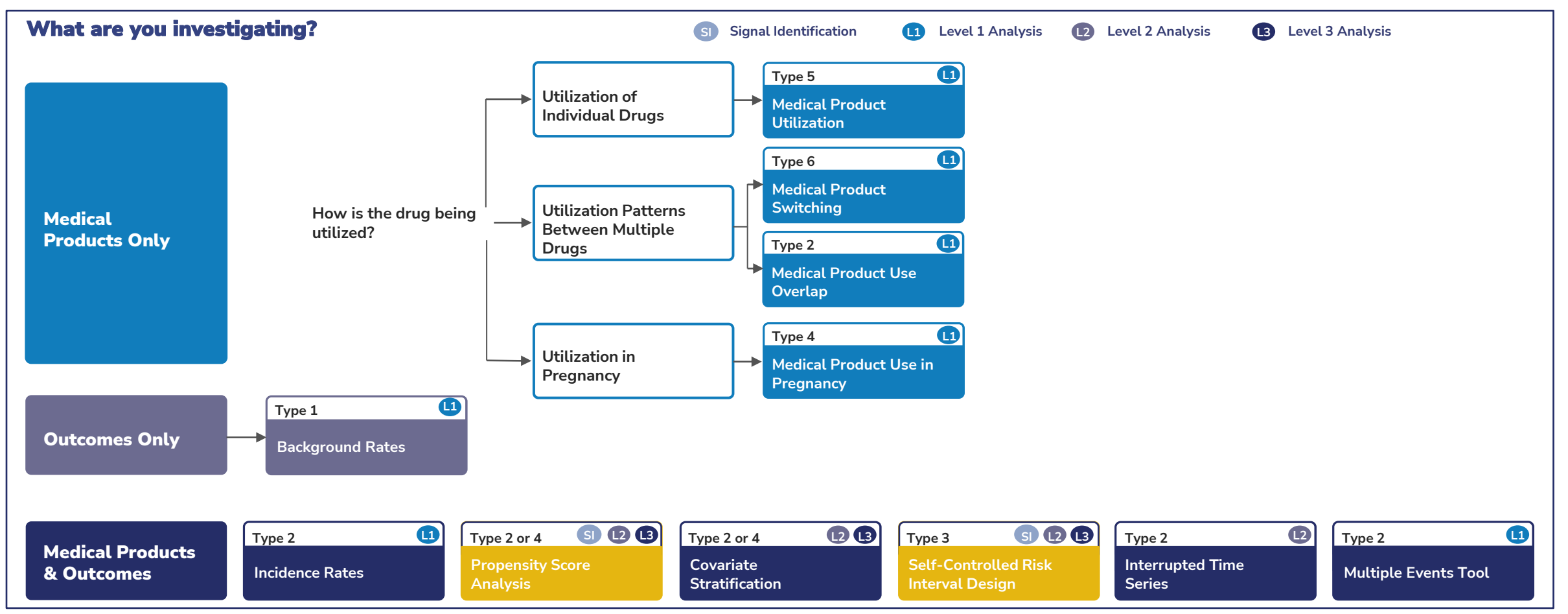

Which Sentinel routine querying tool to use depends on the topic being investigated. These programs serve as templates that get populated based on the particular question(s) being posed.

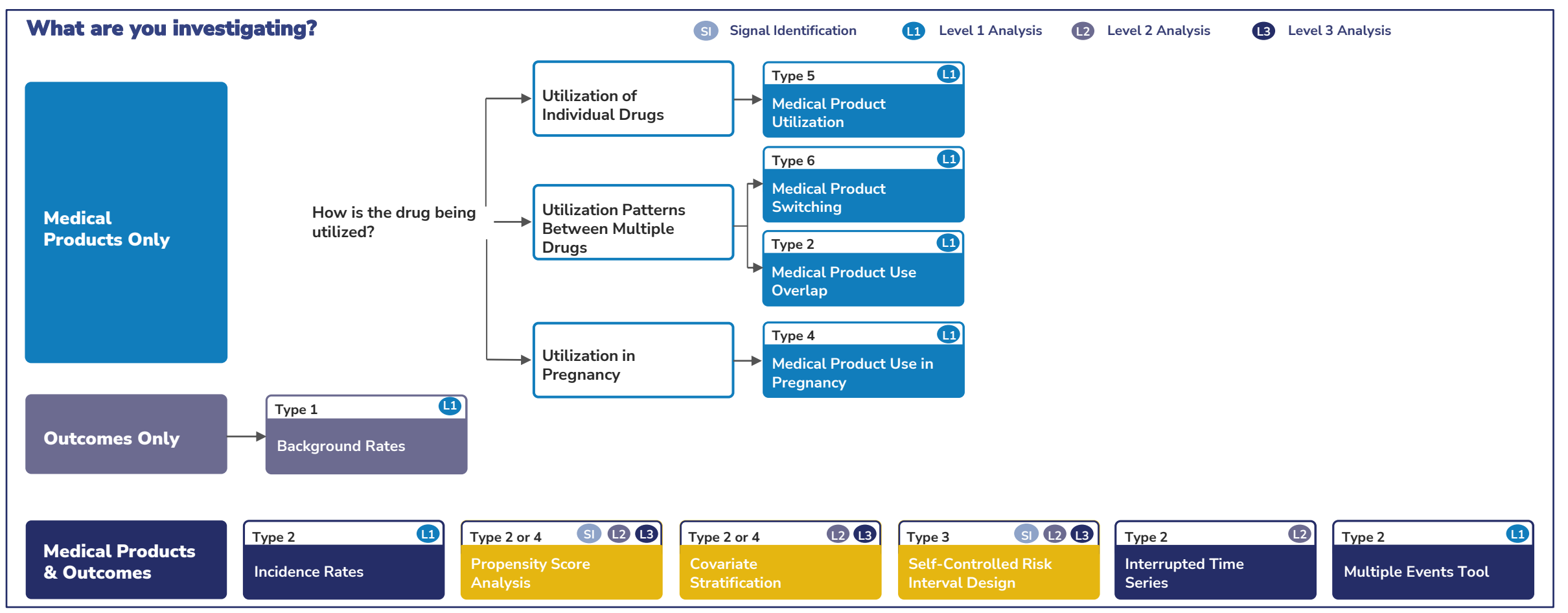

Which Sentinel routine querying tool to use depends on the topic being investigated. These programs serve as templates that get populated based on the particular question(s) being posed.

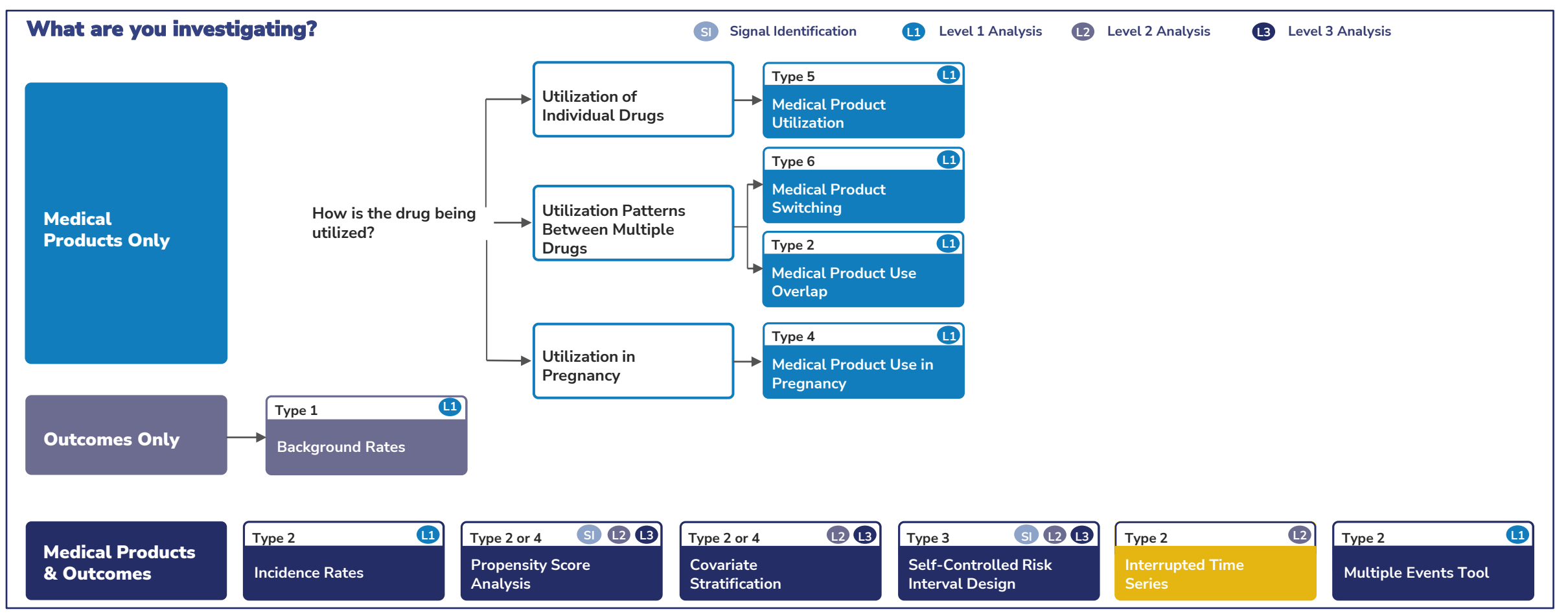

#### **Enhancements to the Sentinel's Routine Querying System**

Sentinel regularly releases enhancements to its routine querying system.

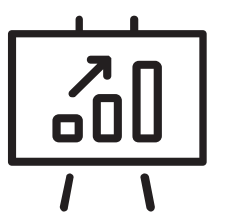

These enhancements **expand**, **improve**, and **refine** analytics and methodological capabilities. Sentinel hosts annual Training Days which highlight these new capabilities to the public.

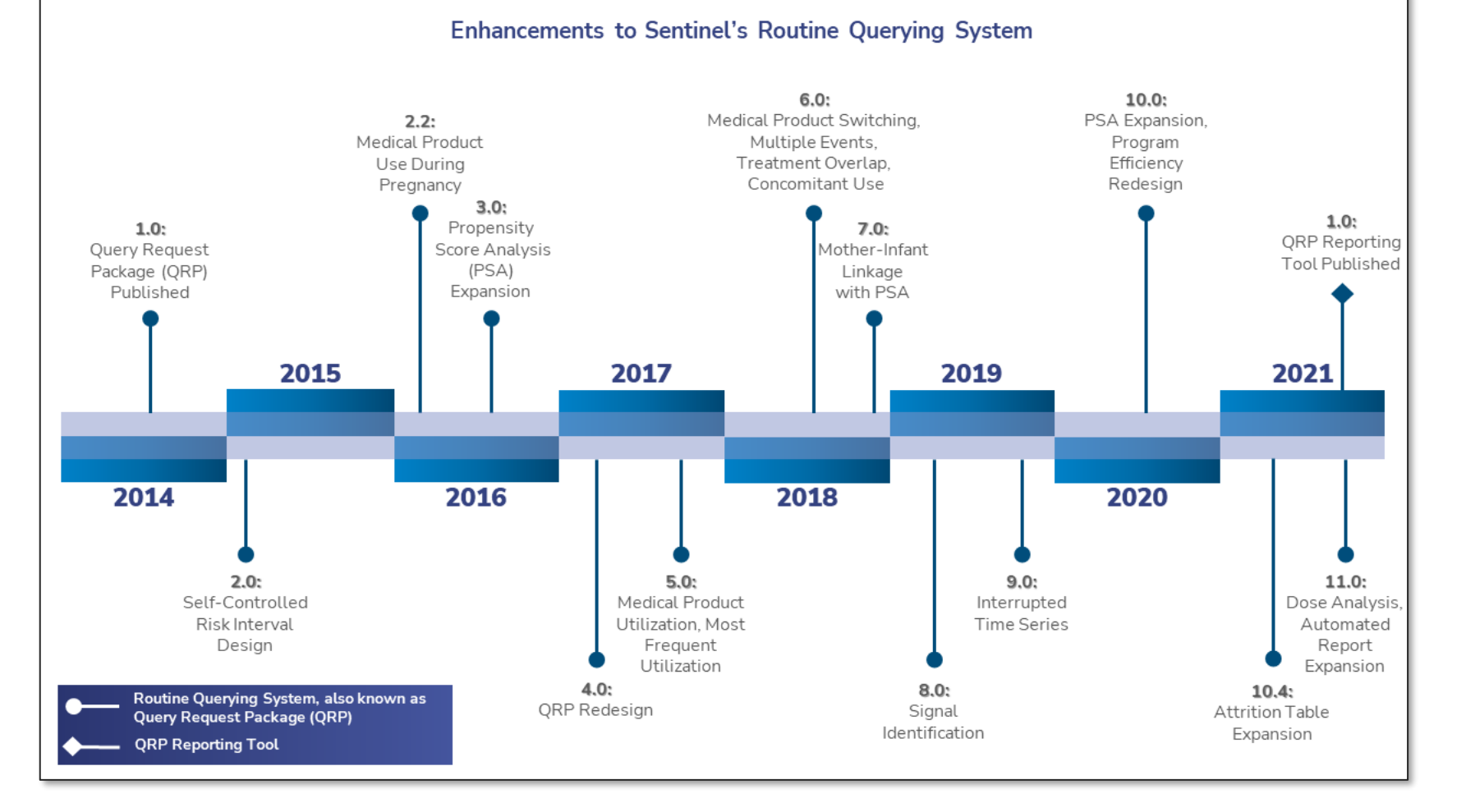

**Accessing Sentinel's Routine Querying Tools and Common Data Model**

#### **Accessing Sentinel's Routine Querying Tools and the SCDM**

We will now demonstrate how to use the Sentinel website to access Sentinel's Routine Querying tools and Common Data Model.

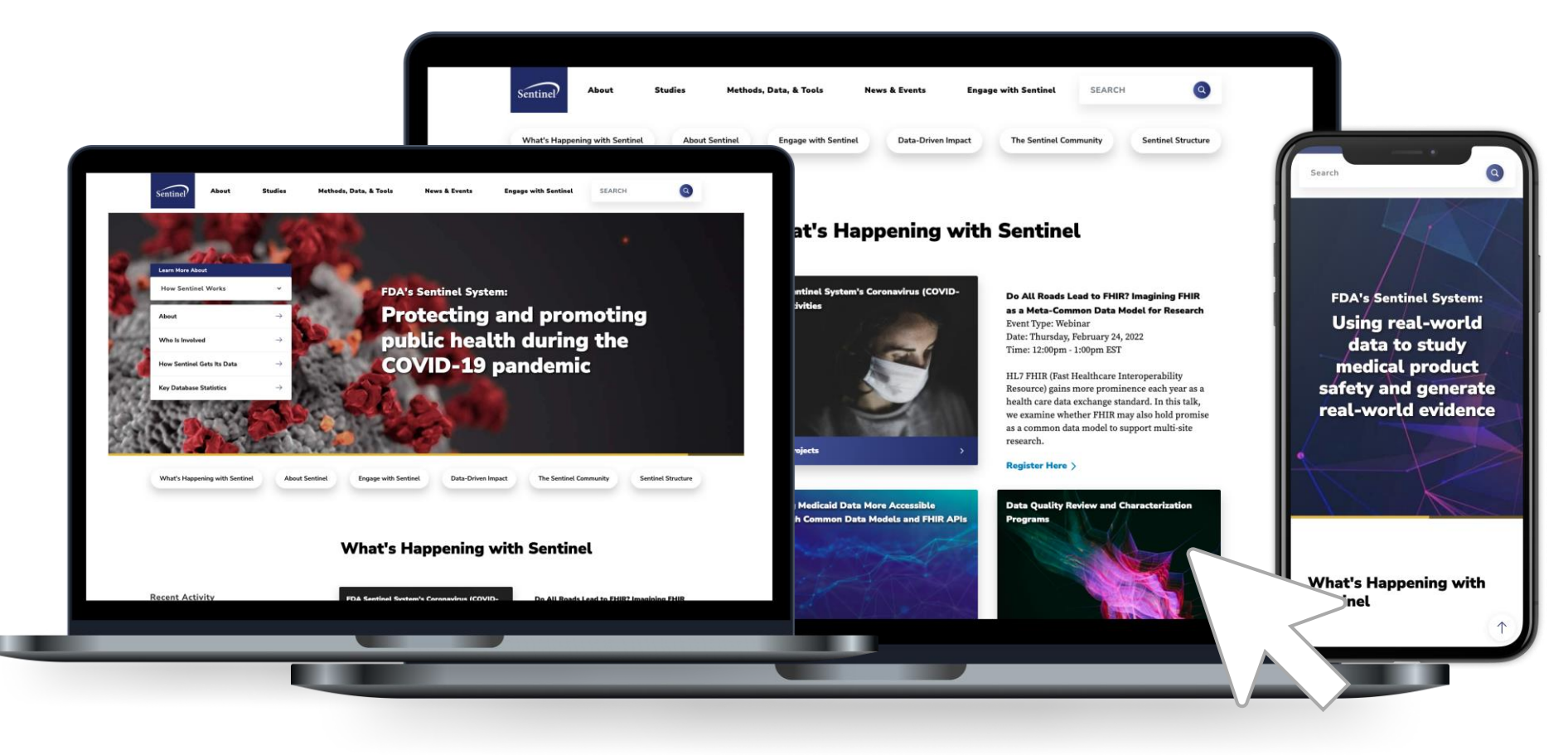

#### **Conclusion**

**Today's Webinar covered three learning objectives:**

**Key Components of the SCDM**

Components<br>
The SCDM<br>
The SCDM<br>
The SCDM<br>
The SCDM<br>
The SCDM<br>
The SCDM<br>
The SCDM<br>
The SCDM<br>
The SCDM<br>
The SCDM<br>
The SCDM<br>
The SCDM<br>
The SCDM<br>
The SCDM<br>
The SCDM<br>
The SCDM<br>
The SCDM<br>
The SCDM<br>
The SCDM<br>
The SCDM<br>
The SCDM<br> **Available Analytics Tools**

**Accessing Routine Querying Tools**

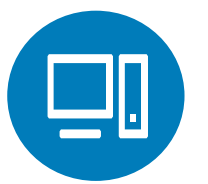

Users can understand the basics of the Sentinel Common Data Model on the Sentinel Website, including the foundations of the SCDM, the specific data tables within the SCDM, and the timeline of enhancements that have occurred since the SCDM was first established.

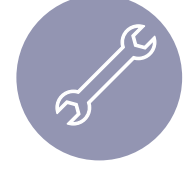

Analytics tools are publicly available to users on the Sentinel Website. Once users have their own data in the SCDM format, they can perform descriptive and inferential analyses using Sentinel's analytics tools. Level 1 analyses, Level 2 analyses, Level 3 analyses, and signal identification analyses were covered.

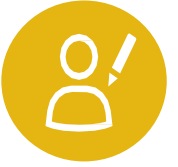

Users can access Sentinel's Routine Querying Tools and the data tables of the Sentinel Common Data Model on the Sentinel Website, under the Methods, Data, & Tools page. Any user with their own health data in the SCDM format may utilize these publicly available tools.

# Q&A

#### **Get Engaged with Sentinel**

<https://www.sentinelinitiative.org/engage-sentinel>

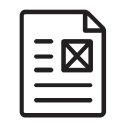

#### **Newsletter**

Receive information about the latest Sentinel updates, assessment results, event information and changes to the Sentinel System.

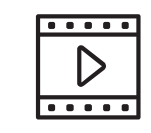

#### **Public Training**

View trainings on Sentinel data, tools, or other areas of interest.

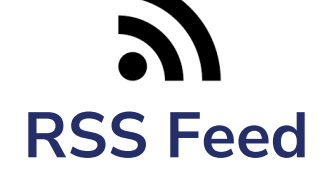

Stay informed about the latest updates to the Sentinel website by subscribing to our RSS feed.